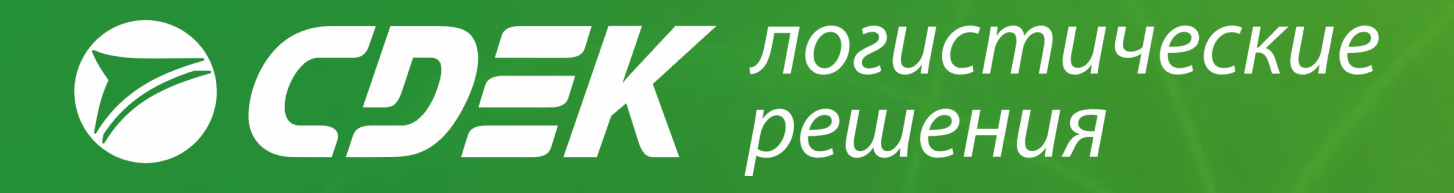

# **Развитие клиентской**

# **базы.**

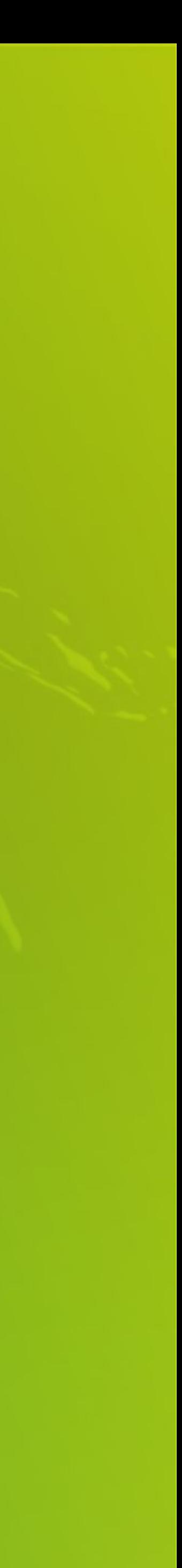

## **Функционал МРКБ, анализ клиентской базы.**

### Для того чтобы бизнес устойчиво приносил прибыль и развивался,

одного поиска и привлечения новых клиентов недостаточно. **Очень важно прорабатывать действующую клиентскую базу удерживать и развивать её**.

70-80% прибыли любой компании приносит именно постоянный действующий клиентский портфель!

В связи с этим, рекомендуем каждому не терять времени и **ввести должность МРКБ** в подразделении.

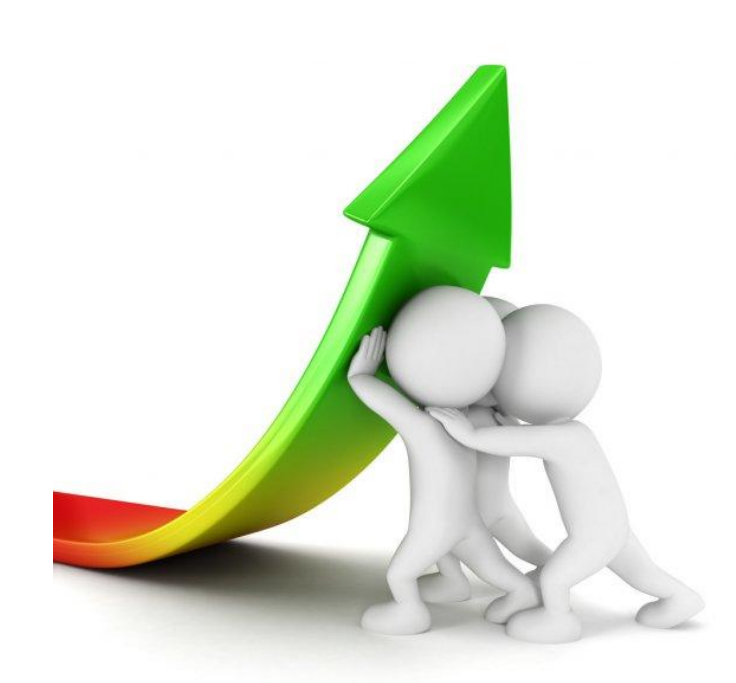

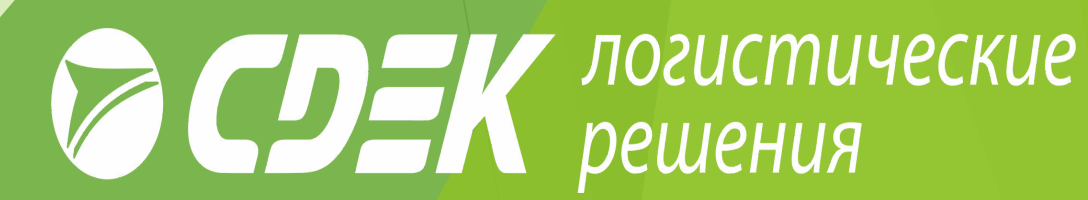

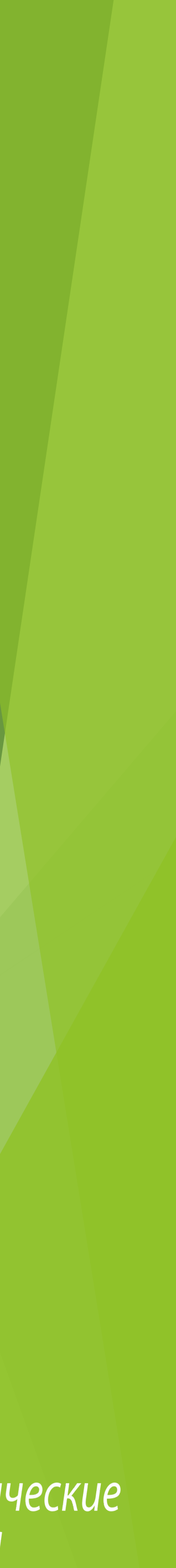

## **Что с клиентом обсуждает МРКБ:**

- Консультирует Клиента по имеющимся услугам компании СДЭК;
- Подключает дополнительные услуги для увеличения количества заказов в интернет-магазине Клиента;
- Готовит аналитику по отправлениям по договору Клиента через компанию СДЭК за выбранный период,
- Составляет план развития продаж;
- Помогает перезаключить договор, внести изменения в текущий договор;
- Обсуждает запуск новых проектов Клиента;
- Организовывает совместные маркетинговые акции;
- Организовывает взаимодействие с другими подразделениями компании СДЭК (контакты, контроль предоставления ответов)

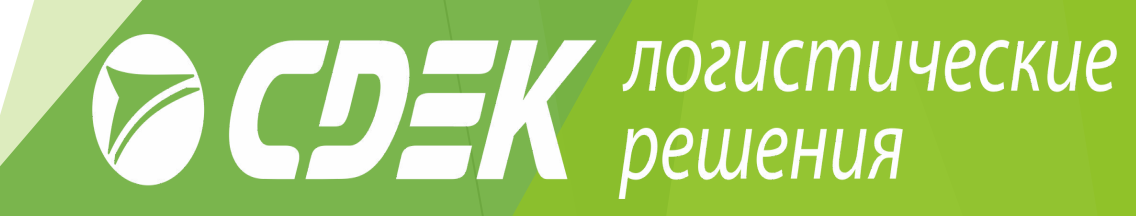

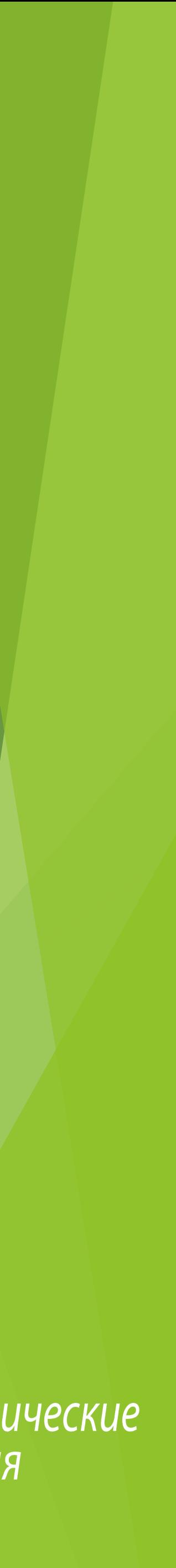

## **Базовый анализ клиента; где искать информацию:**

### **Сайт/социальные сети/размещение на маркетплэйсах.**

Что изучить:

- ассортимент товаров, цены, бренды;
- история компании, руководство, значимые события;
- интеграция со СДЭК, информация о нас на сайте клиента;
- с кем из конкурентов работает клиент;
- является ли клиент производителем своих товаров или закупает/ ввозит из других городов, стран.
- возможен ли наложенный платеж
- проверяем наличие виджета ПВЗ/постаматов.
- 
- просматриваем раздел «партнёры», если есть.

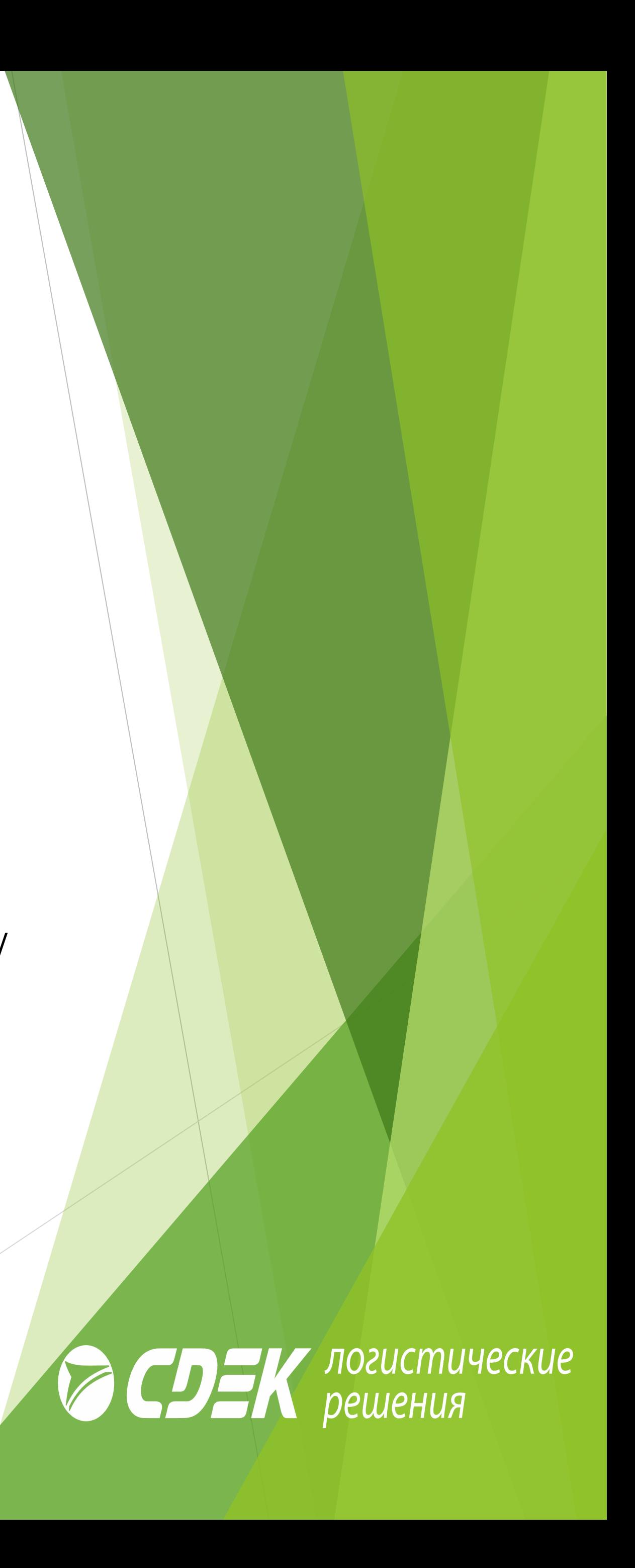

## **Базовый анализ клиента; где искать информацию:**

### **ЭК5:**

- В эк5 проверяем все возможные варианты других юридических лиц и договоров;
- Изучаем все отчёты по клиенту;
- Изучаем динамику клиента;
- Изучаем текущие условия сотрудничества;

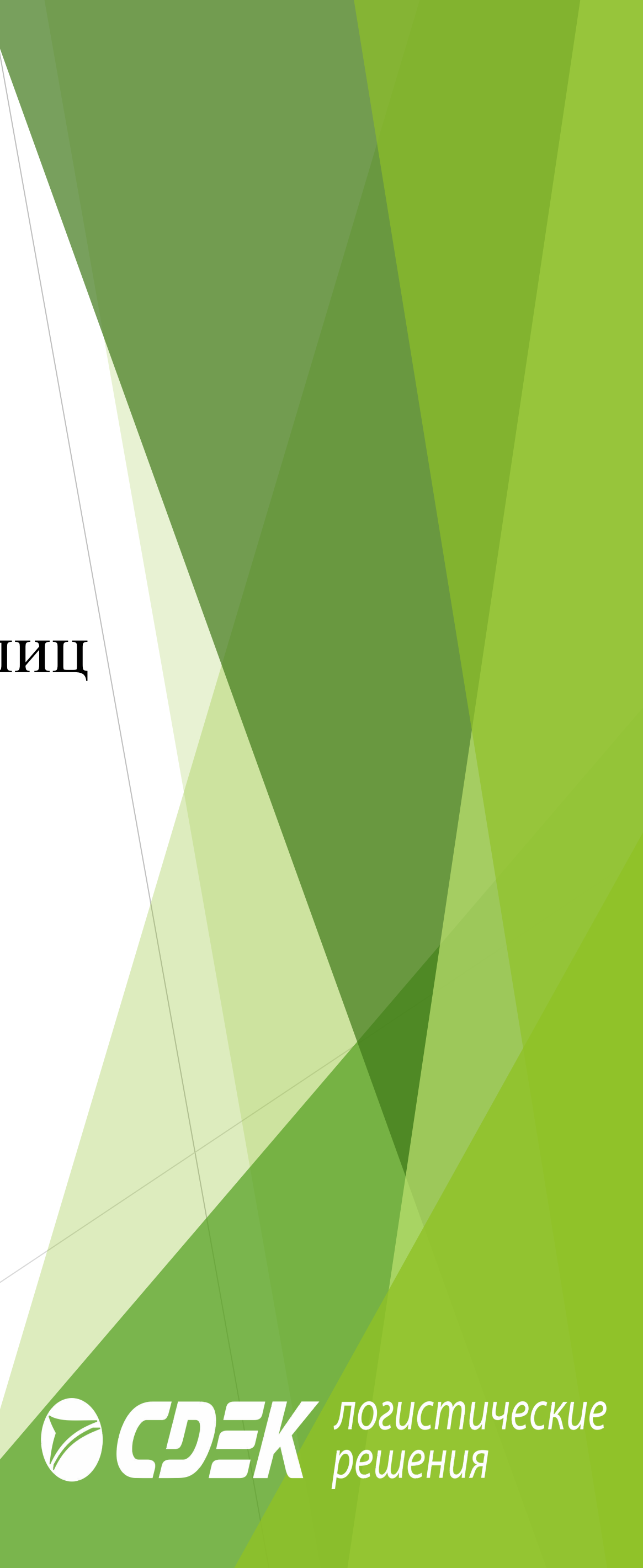

## **Базовый анализ клиента; где искать информацию:**

### **BI:**

BI сделал для вас обучающий курс в Mirapolis. В учебном курсе вы можете ознакомится с основами BI, терминами и определениями.

А также овладеть базовыми навыкам работы с BI: кубами и дашбордами.

Для того, чтобы открыть курс:

1. Зайдите в Mirapolis: https://cdek.lms.mirapolis.ru/mira/

2. Откройте меню "Каталог мероприятий"

3. В списке "CDEK University рекомендует" найдите "Вводный курс по BI". 4. После прохождения урока необходимо пройти тесты для закрепления пройденного функционала.

- 
- 
- 
- 

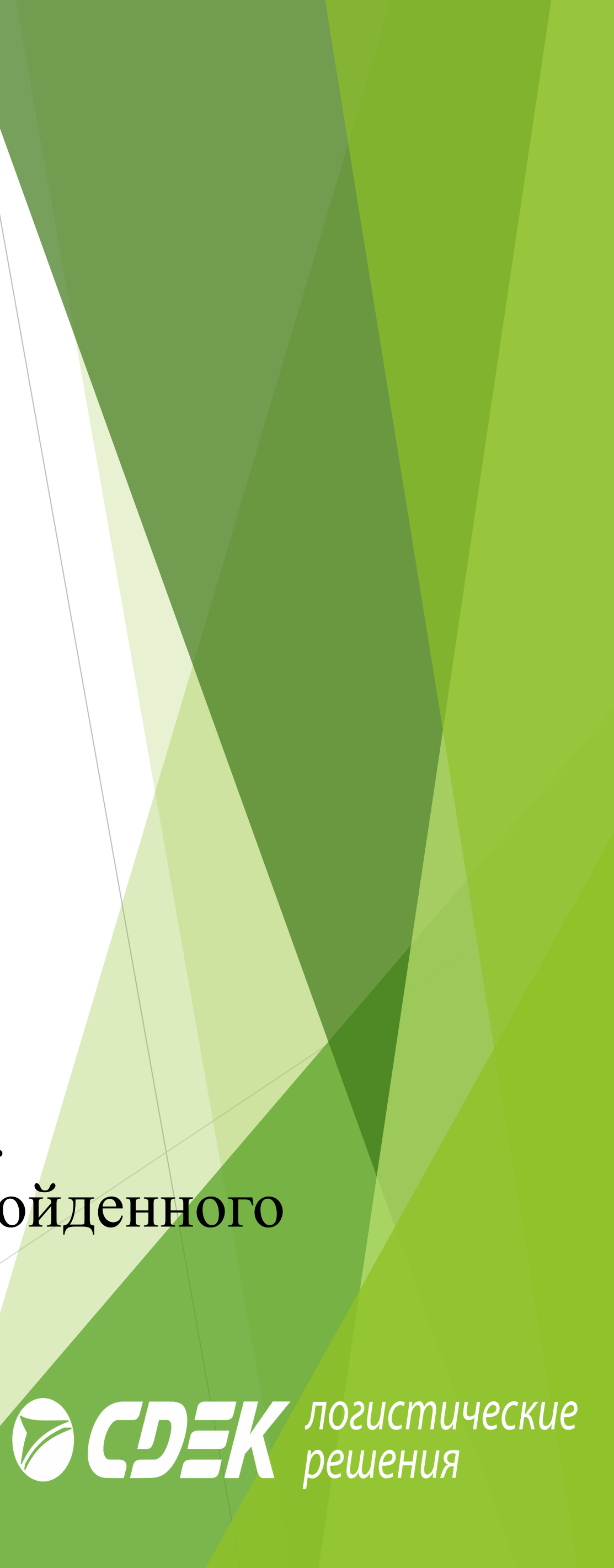